# **Détermination de la résistance de conducteurs ohmiques par différentes méthodes** Seconde - MPI - Séances n°2, n°3 et n°4

Le conducteur ohmique ou résistor est un composant incontournable dans la grande majorité des circuits électriques et électroniques. Il en existe de toutes sortes selon le procédé de fabrication. De plus certains voient leur grandeur caractéristique "résistance" varier en fonction d'un paramètre physique (flux lumineux, température, …). Dans ces séances nous allons étudier des conducteurs ohmiques au carbone et déterminer leurs résistances par différentes méthodes et introduire les notions de précision et d'incertitude, fondamentales dès que l'on fait des mesures. Nous allons aussi revoir les lois fondamentales de l'électricité.

#### **1. Détermination à l'aide des indications du constructeur**.

 Le fabricant utilise un code universel pour indiquer la valeur résistive du composant. Ce code des couleurs est basé sur l'utilisation d'anneaux disposés à même le composant. Quatre anneaux fixent la valeur ainsi que la précision. Le tableau suivant fournit les indications nécessaires.

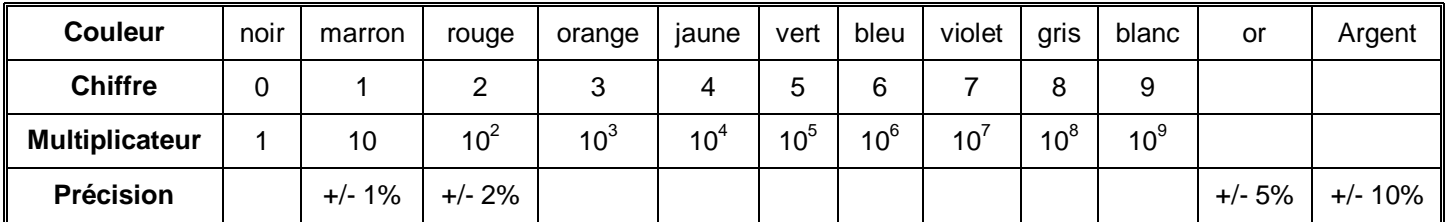

 Exemple d'utilisation : pour un composant donné on note les anneaux jaune, violet, rouge et doré. Il s'agit donc d'un conducteur ohmique de résistance R égale à 4(Jaune)7(Violet).10<sup>2</sup> (Rouge)  $\Omega$  soit 4700  $\Omega$  ou  $4,700 k\Omega$ .

#### **Notion de précision et d'incertitude**.

 **La précision**, **notée p**, donne un encadrement dans lequel se situe forcément la valeur de la résistance. Elle s'exprime en pourcentage.

> L'incertitude i sur la résistance est reliée à sa précision par la relation :  $|p=\frac{1}{R} \times 100$  $p = \frac{i}{b} \times 100$ .

En l'occurrence ici, la précision étant couleur or, nous avons :  $p = 5\%$  et

 $= p \times R = \frac{3}{100} \times 4700 = 235 \Omega$  $i = p \times R = \frac{5}{100} \times 4700 = 235 \Omega$ . Donc l'encadrement de la résistance du conducteur ohmique précédent

est : 4465  $\Omega \le R \le 4935 \Omega$ .

Le constructeur nous affirme donc que la résistance dont nous disposons a une valeur comprise dans cette encadrement.

 Déterminer la valeur de la résistance du conducteur ohmique mis à disposition à l'aide du code des couleurs. Déduire de la valeur de la précision, l'incertitude sur la résistance et son encadrement.

#### **2. Mesures directes à l'aide de l'ohmmètre**.

- Faire un schéma du montage permettant de mesurer la résistance du conducteur ohmique précédent à l'aide d'un ohmmètre. Préciser les bornes de branchement (pour cela utiliser la notice du multimètre).
- Précision de la mesure : le concepteur de l'ohmmètre fournit les indications suivantes :

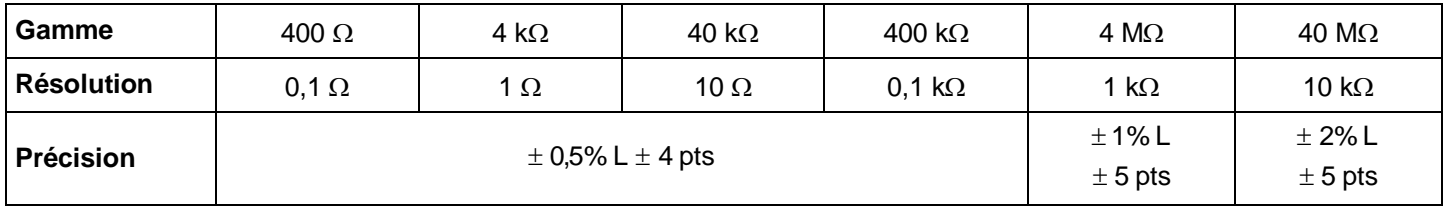

 Exemple d'utilisation : un élève mesure la résistance d'un conducteur ohmique et lit l'affichage suivant : "0.470 k $\Omega$ ". Il lit donc 470  $\Omega$  et la résolution est de 1  $\Omega$  (cette valeur se situe dans la gamme : 400  $\Omega$  - 4 k $\Omega$ ). L'incertitude (le terme de "précision" employé par la notice est impropre) sur cette mesure est donc de 0,5%

de la lecture plus quatre unités de résolution. Le calcul donne donc :  $i = \frac{0.07}{100} \times 470 + 4 \times 1 = 6,35 \approx 7 \Omega$  $$ 

résistance R est comprise dans l'intervalle :  $463 \Omega \le R \le 477 \Omega$ . La précision de cette mesure est de : 1,5%.

 Déterminer à l'aide de l'ohmmètre la valeur de la résistance du conducteur ohmique. Calculer l'incertitude et la précision sur la mesure.

# **3. Détermination à l'aide de la loi d'Ohm**.

#### **3.1. Déterminations des limites d'utilisation d'un conducteur ohmique**.

Les conducteurs ohmiques sont commercialisés en fonction de la puissance électrique qu'ils peuvent recevoir. Pour une même valeur de résistance, il y a des conducteurs ohmiques ¼ W, ½ W, 1 W, etc. qui diffèrent par leurs tailles. Soit un composant électrique de bornes A et B parcouru par un courant d'intensité I et dont la tension à ses bornes est U<sub>AB</sub> (voir schéma ci-contre). L'expression de la puissance électrique P reçue par ce

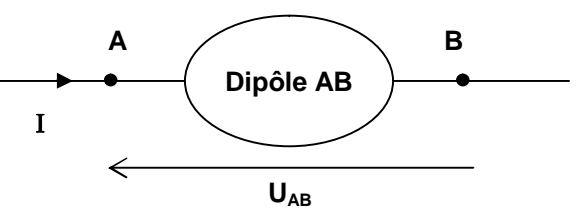

composant est :  $P = U_{AP} \times I$ , avec P en watt (W),  $U_{AP}$  en Volt (V) et I en ampère (A). Pour un conducteur

ohmique de résistance R, on a la relation : **R**  $P = \frac{U}{I}$  $=\frac{U_{AB}^2}{I}$ , avec R en ohms ( $\Omega$ ).

 Sachant que les conducteurs ohmiques étudiés ne peuvent supporter une puissance supérieure à 0,25 W sans risquer d'être détérioré, déterminer la tension maximale applicable aux bornes du conducteur ohmique étudié dans cette partie.

#### **3.2. La loi d'Ohm**.

#### **Schéma et réalisation du montage**.

- On souhaite réaliser un montage pour étudier comment varie l'intensité dans un conducteur ohmique lorsque l'on fait varier la tension à ses bornes. On dispose d'un générateur de tension continue réglable. Compléter la liste de matériel pour réaliser ce montage.
- Dessiner le schéma de l'expérience à réaliser. Faire figurer sur ce schéma la tension  $U_{AB}$  aux bornes du conducteur ohmique, ainsi que l'intensité I du courant qui le parcourt.
- Réaliser le montage. Appeler le professeur avant de mettre en marche le générateur.

#### **D** Mesures et graphique.

- Faire évoluer la tension aux bornes du générateur et relever les valeurs de l'intensité correspondante. Attention de ne pas dépasser la tension maximale calculée dans le paragraphe précédent. Prendre une dizaine de mesures que vous présenterez sous forme de tableau.
- Tracer la caractéristique du dipôle, c'est-à-dire le graphe représentant la tension aux bornes du conducteur ohmique en fonction de l'intensité le parcourant, sur une feuille de papier millimétré.

#### **Exploitation du graphique**.

- Caractériser la nature du graphique obtenu.
- Calculer la valeur du coefficient directeur de la droite obtenue (attention l'intensité doit être exprimée en ampère). Quelle est son unité ?
- À votre avis, que représente ce coefficient directeur ?
- En déduire la relation entre la tension  $U_{AB}$  aux bornes du conducteur ohmique et l'intensité I du courant électrique qui le parcourt.
- La relation précédente est la loi d'Ohm ; l'écrire littéralement en précisant les unités des grandeurs citées.

#### **Utilisation d'un tableur**.

- Utiliser Excel ® pour tracer la caractéristique du conducteur ohmique.
- Déterminer le coefficient directeur de la droite obtenue à l'aide de la courbe de tendance.
- Comparer la valeur obtenue avec celle obtenue dans les paragraphes précédents.

#### **3.3. Utilisation d'un système d'acquisition de données**.

Nous allons refaire la même étude que précédemment, mais à l'aide d'un système d'acquisition de données relié à un ordinateur. Le système d'acquisition s'appelle Sensor Cassy et le logiciel de traitement des données s'appelle Cassy Lab.

- Ouvrir le fichier "Fichier d'utilisation de Cassy pour la loi d'Ohm", qui se situe dans votre zone personnelle dans le dossier "devoirs" et le sous dossier "MPI".
- suivre les indications de la feuille.
- Comparer la valeur obtenue avec celle obtenue dans les paragraphes précédents.

#### **4. Les associations de conducteurs ohmiques**.

#### **4.1. Association en série**.

- On dispose de deux conducteurs ohmiques de résistances R<sub>1</sub> et R<sub>2</sub>. Mesurer les valeurs R<sub>1</sub> et R<sub>2</sub> à l'ohmmètre.
- En utilisant l'ohmmètre, mesurer la résistance R de l'association en série des deux conducteurs ohmiques précédents. Faire un schéma de cette mesure.
- Donner les encadrements des résistances R,  $R_1$  et  $R_2$ ?
- Quelle relation simple existe-t-il entre les résistances R, R<sub>1</sub> et R<sub>2</sub> ?
- On ajoute, en série avec les deux conducteurs ohmiques précédents, un troisième conducteur ohmique de résistance R<sub>3</sub>. Que devient la relation précédente ?

#### **Page n°2 – Mesures physiques et informatiques – Séances n°3, n°4 et n°5**

# **4.2. Association en dérivation**.

- En utilisant l'ohmmètre, mesurer la résistance R de l'association en dérivation des deux conducteurs ohmiques précédents. Faire un schéma de cette mesure.
- **Existe-t-il une relation simple entre les résistances R, R<sub>1</sub> et R<sub>2</sub> ?**
- Pour trouver une relation simple on définit une nouvelle grandeur, la **conductance**, notée G, par la relation : **R 1 G** , où G s'exprime en siemens (de symbole S) et R est la résistance du conducteur ohmique en ohm
	- $(\Omega)$ . Calculer les conductances G<sub>1</sub> et G<sub>2</sub> des conducteurs ohmiques de résistance R<sub>1</sub> et R<sub>2</sub>.
- Calculer la conductance G de l'association en dérivation des conducteurs ohmiques précédents.
- En déduire la relation liant les conductances G, G<sub>1</sub> et G<sub>2</sub>. Exprimer cette relation en fonction de R, R<sub>1</sub> et R<sub>2</sub>.
- On ajoute, en dérivation avec les deux conducteurs ohmiques précédents, un troisième conducteur ohmique de résistance R<sub>3</sub>. Que devient la relation précédente ?

## **5. Conclusion**.

Qu'avez-vous retenu d'important durant ces séances ?

## **Page n°3 – Mesures physiques et informatiques – Séances n°3, n°4 et n°5**

## **4.2. Association en dérivation**.

- En utilisant l'ohmmètre, mesurer la résistance R de l'association en dérivation des deux conducteurs ohmiques précédents. Faire un schéma de cette mesure.
- **Existe-t-il une relation simple entre les résistances R, R<sub>1</sub> et R<sub>2</sub> ?**
- Pour trouver une relation simple on définit une nouvelle grandeur, la **conductance**, notée G, par la relation **G** =  $\frac{1}{6}$ , où G s'exprime en siemens (de symbole S) et R est la résistance du conducteur ohmique en ohm

 $\begin{bmatrix} \mathsf{G} = \frac{1}{\mathsf{R}} \end{bmatrix}$ 

- ( $\Omega$ ). Calculer les conductances G<sub>1</sub> et G<sub>2</sub> des conducteurs ohmiques de résistance R<sub>1</sub> et R<sub>2</sub>.
- Calculer la conductance G de l'association en dérivation des conducteurs ohmiques précédents.
- En déduire la relation liant les conductances G, G<sub>1</sub> et G<sub>2</sub>. Exprimer cette relation en fonction de R, R<sub>1</sub> et R<sub>2</sub>.
- On ajoute, en dérivation avec les deux conducteurs ohmiques précédents, un troisième conducteur ohmique de résistance R<sub>3</sub>. Que devient la relation précédente ?

#### **5. Conclusion**.

Qu'avez-vous retenu d'important durant ces séances ?

#### **Page n°3 – Mesures physiques et informatiques – Séances n°3, n°4 et n°5**

# **4.2. Association en dérivation**.

- En utilisant l'ohmmètre, mesurer la résistance R de l'association en dérivation des deux conducteurs ohmiques précédents. Faire un schéma de cette mesure.
- **Existe-t-il une relation simple entre les résistances R, R<sub>1</sub> et R<sub>2</sub> ?**
- Pour trouver une relation simple on définit une nouvelle grandeur, la **conductance**, notée G, par la relation

:  $\left| G = \frac{1}{R} \right|$ **G** =  $\frac{1}{6}$ , où G s'exprime en siemens (de symbole S) et R est la résistance du conducteur ohmique en ohm

- ( $\Omega$ ). Calculer les conductances G<sub>1</sub> et G<sub>2</sub> des conducteurs ohmiques de résistance R<sub>1</sub> et R<sub>2</sub>.
- **□** Calculer la conductance G de l'association en dérivation des conducteurs ohmiques précédents.<br>En déduire la relation liant les conductances G. G<sub>1</sub> et G<sub>2</sub>. Exprimer cette relation en fonction de F
- En déduire la relation liant les conductances G,  $G_1$  et  $G_2$ . Exprimer cette relation en fonction de R, R<sub>1</sub> et R<sub>2</sub>.
- On ajoute, en dérivation avec les deux conducteurs ohmiques précédents, un troisième conducteur ohmique de résistance R<sub>3</sub>. Que devient la relation précédente ?

#### **5. Conclusion**.

Qu'avez-vous retenu d'important durant ces séances ?

### **1. Détermination à l'aide des indications du constructeur**. [1,5]

Pour le conducteur ohmique de résistance égale à 150  $\Omega$ , dont la précision p est égale à 5%, l'incertitude est

égale à 7,5 Ω. En effet : i = p × R = 
$$
\frac{5}{100}
$$
 × 150 = 7,5 Ω. Donc :  $\boxed{142,5 Ω ≤ R ≤ 157,5 Ω}$ , ou :  $\boxed{R = 150 ± 7,5 Ω}$ .

### **2. Mesures directes à l'aide de l'ohmmètre**. [3]

- Pour utiliser un multimètre placé en Ohmmètre, on doit :
	- $\circ$  relier la borne COM à une borne du conducteur ohmique et la borne  $\Omega$  à l'autre borne ;
	- o placer le sélecteur sur la position  $\Omega$ ;
	- o lire la valeur, puis éteindre l'Ohmmètre.
- $\Box$  Par exemple si on lit la valeur : 147,3  $\Omega$  ; l'incertitude de la mesure est  $=\frac{0.00}{100} \times 147,3 + 4 \times 0,1 = 1,1365 \Omega \approx 1,2 \Omega$ **i** =  $\frac{0.5}{100}$  × 147,3 + 4 × 0,1 = 1,1365  $\Omega$  ≈ 1,2  $\Omega$  (il faut arrondir à l'unité supérieure pour être certain de trouver la valeur lue dans l'encadrement), d'où : 146,1  $\Omega \le R \le 148.5 \Omega$ .

La précision de la mesure est d'environ 0,8%. En effet :  $p = \frac{i}{R} \times 100 = \frac{1,1365}{147,3} \times 100 \approx 0,8\%$  $p = \frac{i}{n} \times 100 = \frac{1,1365}{1,150} \times 100$ 

#### **3. Détermination à l'aide de la loi d'Ohm**.

#### **3.1. Déterminations des limites d'utilisation d'un conducteur ohmique**.

La tension maximale est donnée par la relation :  $U_{AB} = \sqrt{P \times R}$ . On obtient environ 6,1 V pour le conducteur ohmique de résistance égale à 150  $\Omega$ .

#### **3.2. La loi d'Ohm**.

- **Schéma et réalisation du montage**. [2]
	- Pour réaliser ce montage il nous faut en plus du générateur, un conducteur ohmique, un voltmètre, un ampèremètre et des fils.
	- Voir le schéma ci-contre.

#### **Mesures et graphique**. [2,5]

 Tracé de la caractéristique du dipôle : ne pas oublier le titre du graphique, de nommer les axes sans oublier les unités, de graduer les axes (ou de préciser l'échelle) et de mettre des croix horizontale verticale pour

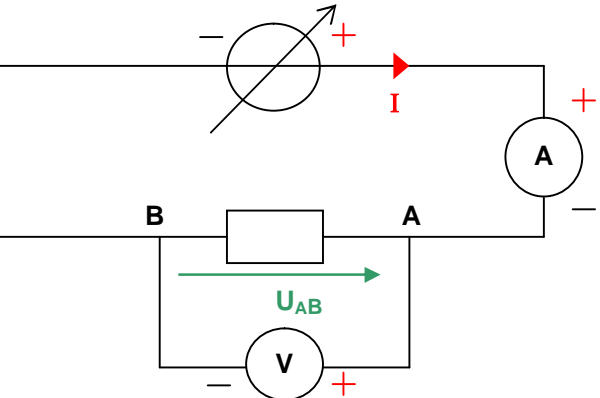

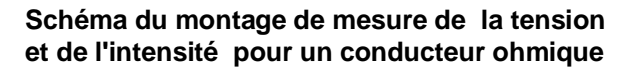

représenter les points de mesure. Faire un graphique soigné ! La droite moyenne doit passer le plus près possible de tous les points et par l'origine des axes car c'est la seule valeur dont on est sûr !

#### **Exploitation du graphique**. [2]

- Le graphique obtenu est une droite qui passe par l'origine, donc ce graphique représente une fonction linéaire. L'équation de cette droite est du type :  $y = ax$ , mais exprimée avec les notions physiques cette relation devient :  $U_{AB} = a \times I$ .
- Pour calculer le coefficient directeur a de la droite obtenue on choisit deux points éloignés de la droite moyenne (et non du tableau de mesures, la droite moyenne permettant de "lisser" les

erreurs de mesure) et on réalise le calcul suivant :  $2 - 11$  $21 - U(1)$  $I_2 - I$  $a = \frac{U(i_2) - U(i_1)}{i_2}$  $\overline{a}$  $=\frac{U(i_2)-U(i_1)}{U(i_2)}$ . Mais comme le point de

coordonnées (0,0) est un point sûr, il faut obligatoirement le choisir, d'où a peut être calculer avec n'importe quel point de la droite moyenne. L'unité de a est : V / A . Mais on s'aperçoit que la valeur trouvée correspond, aux incertitudes près, à la résistance R du conducteur ohmique, donc son unité est aussi l'ohm  $(\Omega)$ , qui est donc équivalent à des V/A. En effet notre mesure se situe bien dans l'encadrement précédent de R.

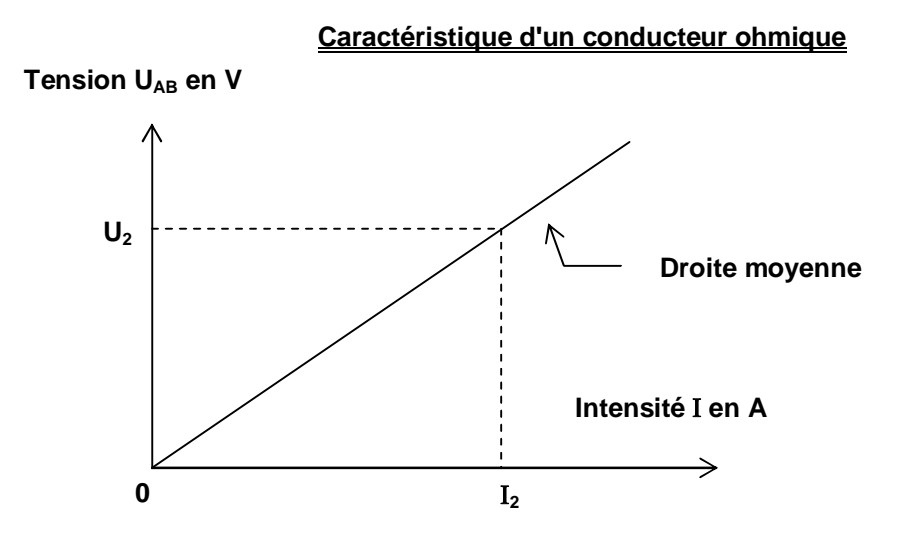

- La tension  $U_{AB}$  aux bornes du conducteur ohmique et l'intensité  $i_{AB}$  du courant électrique qui le parcourt sont reliées par la relation :  $U_{AB} = R \times I$ .
- La loi d'Ohm : la tension  $U_{AB}$  aux bornes d'un conducteur ohmique est proportionnelle à l'intensité I du courant électrique qui le parcourt. La constante de proportionnalité est la résistance R du conducteur ohmique.

#### **Utilisation d'un tableur**. [2]

- Dans les options de la courbe de tendance, il faut choisir "coupe l'axe horizontal (x) à 0", sinon on a l'équation d'une droite affine.
- La valeur trouvée par le tableur doit être plus précise que celle trouvée à la "main", car la droite moyenne est tracée de façon plus précise qu'avec la règle. Mais les deux valeurs sont très proches l'une de l'autre.

#### **3.3. Utilisation d'un système d'acquisition de données**. [2]

La valeur obtenue par cette méthode est la plus fiable pour la détermination de la valeur de la résistance du conducteur ohmique par la loi d'Ohm. En effet l'enregistrement et le traitement des données étant automatique, la précision ne dépend que des caractéristiques de l'interface d'acquisition (Sensor Cassy) et du logiciel de traitement des données (Cassy Lab). D'après ces caractéristiques on peut donc exprimer la valeur de la résistance à l'Ohm près et la comparer à l'encadrement de la partie 2.

## **4. Les associations de conducteurs ohmiques**.

#### **4.1. Association en série**. [2,5]

- Les valeurs lues sont :  $R_1 = 149.8 \Omega$ ,  $R_2 = 0.462 k\Omega$  et R = 0.614 k $\Omega$ .
- $\Box$  Les encadrements de ces valeurs sont : 148,6 Ω ≤R<sub>1</sub> ≤ 151,0 Ω ; 455 Ω ≤R<sub>2</sub> ≤ 469 Ω et : 606  $\Omega \le R \le 622 \Omega$ .
- □ D'après les encadrements précédents on voit que l'on a : R = R<sub>1</sub> + R<sub>2</sub>. En effet les encadrements : 603  $\Omega \le R_1 + R_2 \le 620 \Omega$  et 606  $\Omega \le R \le 622 \Omega$  se superposent bien. Aux incertitudes de mesures près on a :  $149,8 + 462 = 611,8 \approx 612$ , valeur très peu différente de 614  $\Omega$ .
- $\Box$  La relation précédente devient :  $R = R_1 + R_2 + R_3$ .

#### **4.2. Association en dérivation**. [2]

- Les valeurs lues sont : R<sub>1</sub> = 149,8  $\Omega$ , R<sub>2</sub> = 0,462k $\Omega$  et R = 114,2  $\Omega$ .
- $\Box$  Il n'existe pas de relation simple entre les résistances R, R<sub>1</sub> et R<sub>2</sub>.

□ G<sub>1</sub> = 
$$
\frac{1}{149.8}
$$
 ≈ 6,676.10<sup>-3</sup> S et G<sub>2</sub> =  $\frac{1}{462}$  ≈ 2,16.10<sup>-3</sup> S.

$$
G = \frac{1}{114,2} \approx 8,757.10^{-3} S.
$$

- On s'aperçoit qu'aux incertitudes de mesures près : G = G<sub>1</sub> + G<sub>2</sub>, soit :  $\frac{1}{R} = \frac{1}{R_1} + \frac{1}{R_2}$ 1 R 1 R  $\frac{1}{2} = \frac{1}{2} + \frac{1}{2}$ .
- □ La relation précédente devient : G = G<sub>1</sub> + G<sub>2</sub> + G<sub>3</sub> , soit :  $\frac{1}{R} = \frac{1}{R_1} + \frac{1}{R_2} + \frac{1}{R_3}$ 1 R 1 R 1 R  $\frac{1}{2} = \frac{1}{2} + \frac{1}{2} + \frac{1}{2}$ .
- **5. Conclusion**. [2]

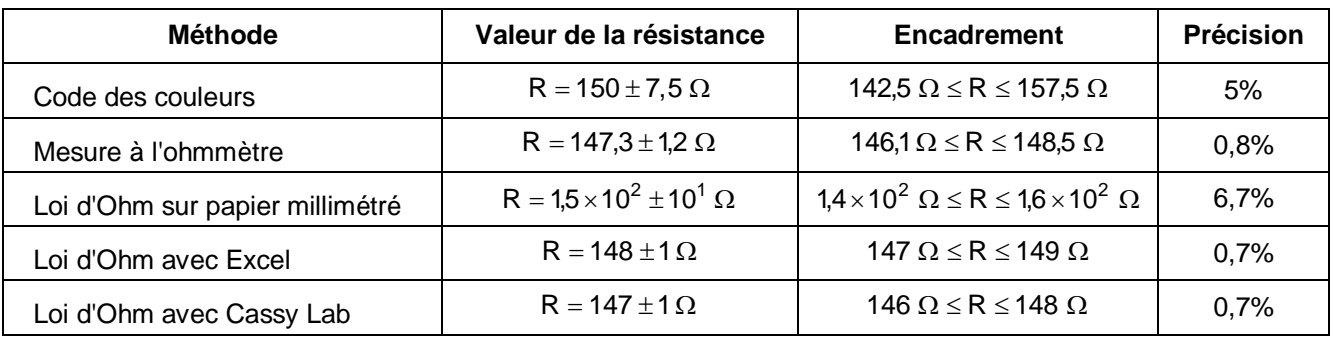